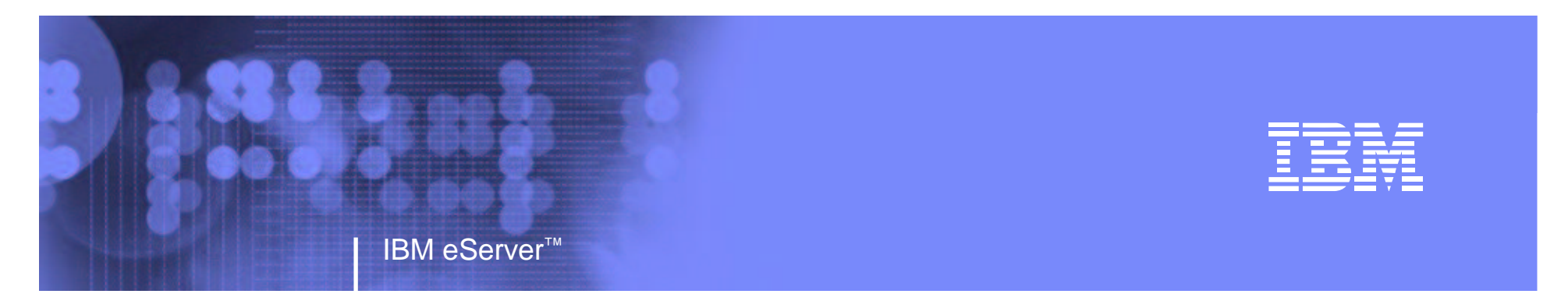

#### Session M05 Enterprise Identity Mapping: Getting User Identities to Work for You

Networking and Security Technical Conference October 25-28, 2004 Anaheim, California

11/23/2004

#### Peggy LaBelle

IBM Corporation, RACF Development

(845) 435-5910

plabelle@us.ibm.com

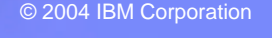

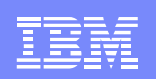

#### **Disclaimer**

 $1.99$ 

The information contained in this document is distributed on an "as is" basis without any warranty either expressed or implied. The customer is responsible for use of this information and/or implementation of any techniques mentioned. IBM has reviewed the information for accuracy, but there is no guarantee that <sup>a</sup> customer using the information or techniques will obtain the same or similar results in it's own operational environment.

In this document, any references made to an IBM licensed program are not intended to state or imply that only IBM's licensed programs may be used. Functionally equivalent programs may be used instead. Any performance data contained in this document was determined in <sup>a</sup> controlled environment and therefore, the results which may be obtained in other operating environments may vary significantly. Users of this document should verify the applicable data for their specific environment.

It is possible that this material may contain reference to, or information about, IBM products (machines and programs), programming, or services that are not announced in your country. Such references or information must not be construed to mean that IBM intends to announce such IBM products, programming, or services in your country.

IBM retains the title to the copyright in this paper as well as title to the copyright in all underlying works. IBM retains the right to make derivative works and to republish and distribute this paper to whomever it chooses.

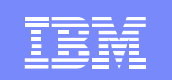

### **Trademarks**

IBM eServer™

The following are trademarks or registered trademarks of the International Business Machines Corporation in the United States, other countries, or both:

AIXD<sub>B2</sub>

eServer

OS/400

pSeries

RACF

xSeries

z/OS

zSeries

The Open Group:

 $1.99$ 

UNIX is <sup>a</sup> registered trademark of The Open Group in the United States and other countries

Other company, product or service names may be trademarks or service marks of others.

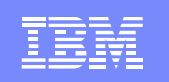

## Agenda

- Demonstrate how EIM can be used by servers to provide
	- Better access control
- EIM Background

IBM eServer™

- Using EIM with the HTTP Server
	- Planning and Setup
	- Writing the CGI application
	- Demonstrating how it works

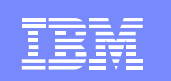

## Enterprise Identity Mapping

IBM eServer™

Observation:

There is <sup>a</sup> lot of software in an enterprise that map one user id to another.

Idea:

Store the mappings in <sup>a</sup> central location accessible to all of the software.

Result:

Seamless distributed applications with better security

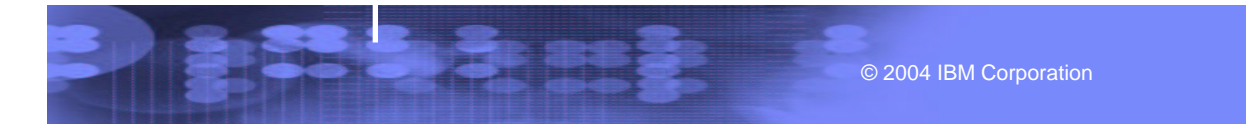

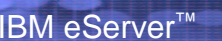

 $1.99$ 

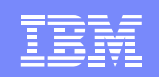

#### **Typical Environment Today**

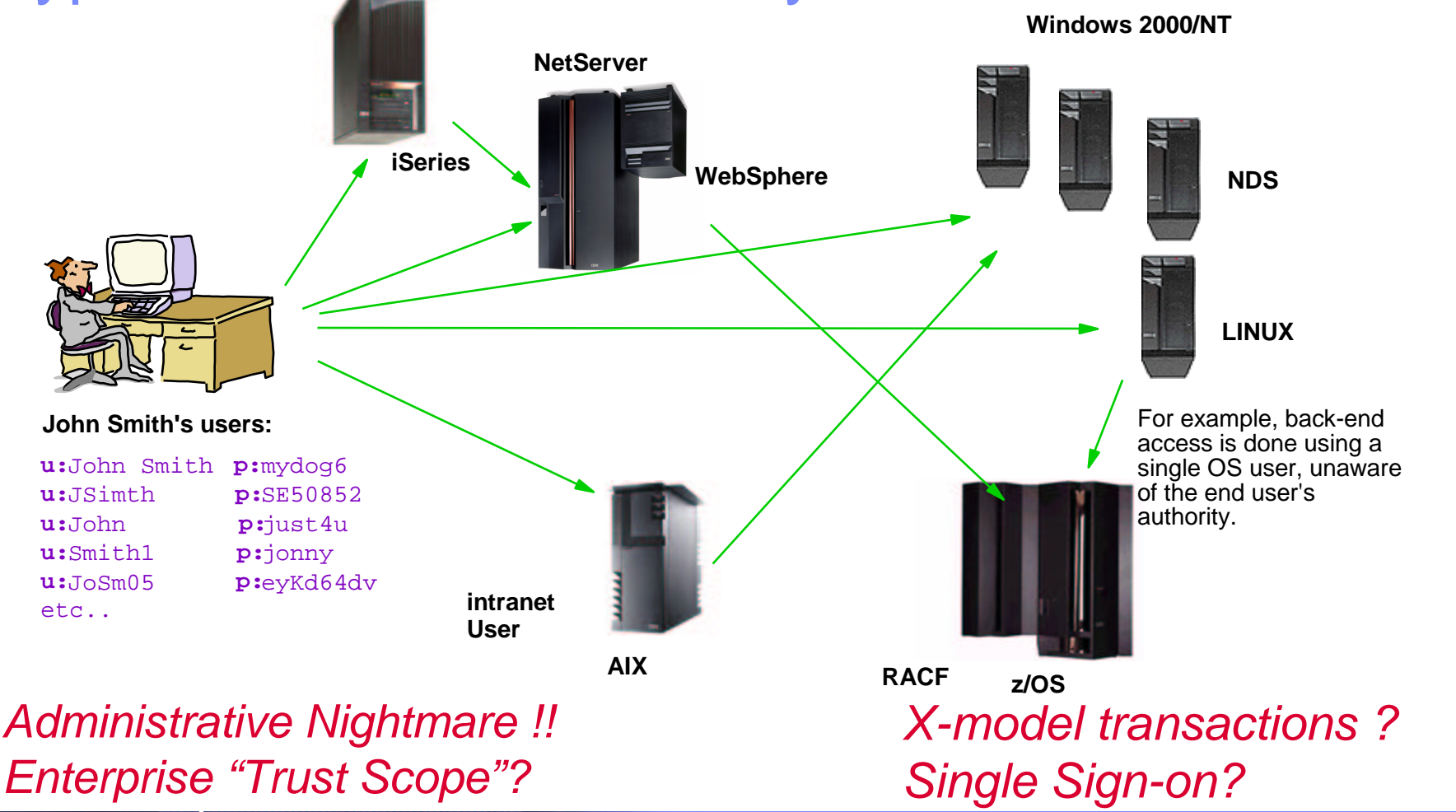

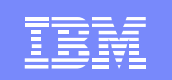

#### Enterprise Identity Mapping

IBM eServer™

 $1.99$ 

- **EIM defines** associations between an identifier and user ids in registries that are part of OS platforms, applications, and middle-ware.
- The identity associations ( mappings) are stored in a well known location, e.g. LDAP, with common services across platforms to access the mappings.

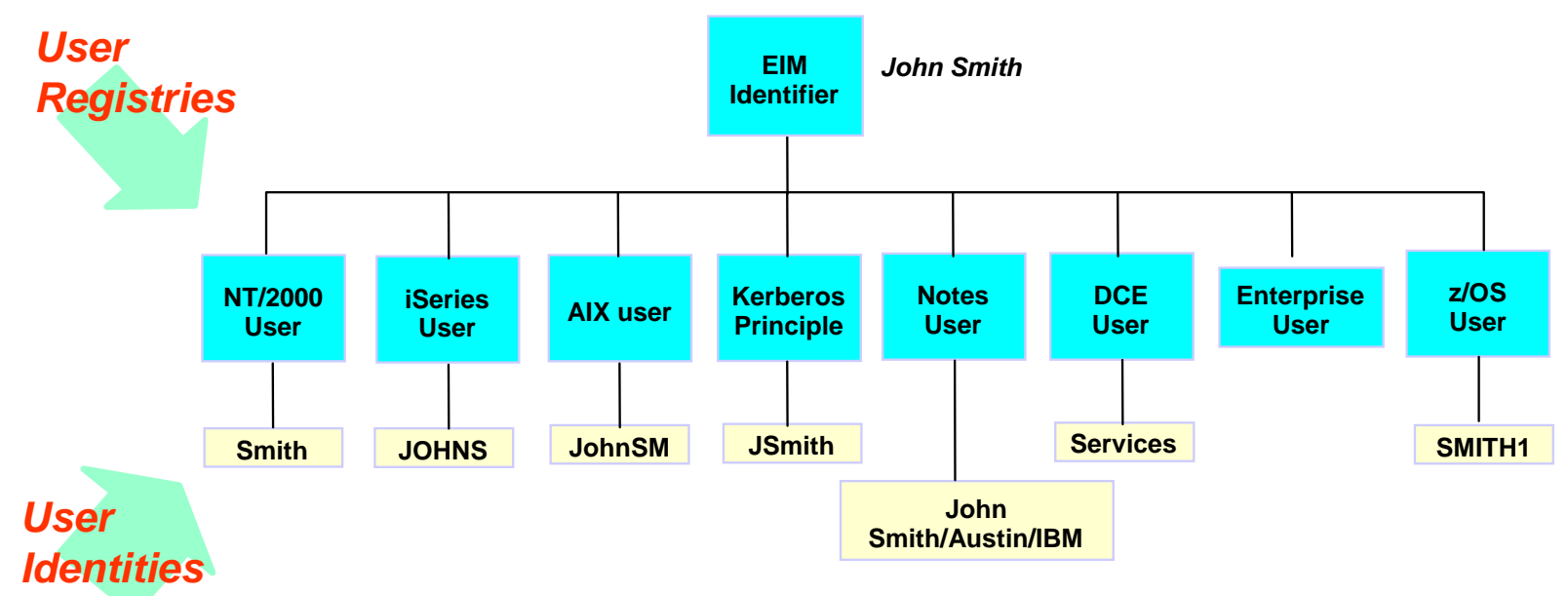

**Addresses needs of applications and platforms to "translate" identity when crossing platform and registry boundaries.**

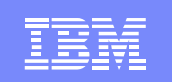

## Ideas for EIM…

IBM eServer™

 $1.99$ 

Replace side files that contain mappings of user IDs

Retrieve <sup>a</sup> mapping at exit points in servers where <sup>a</sup> host user ID/password is usually required (aka "single sign-on")

Note: ensure trusted source

Write an application that uses EIM mappings to correlate audit data across systems

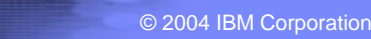

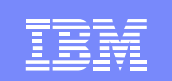

# Writing EIM Applications

C/C++ Lookup Application

IBM eServer™

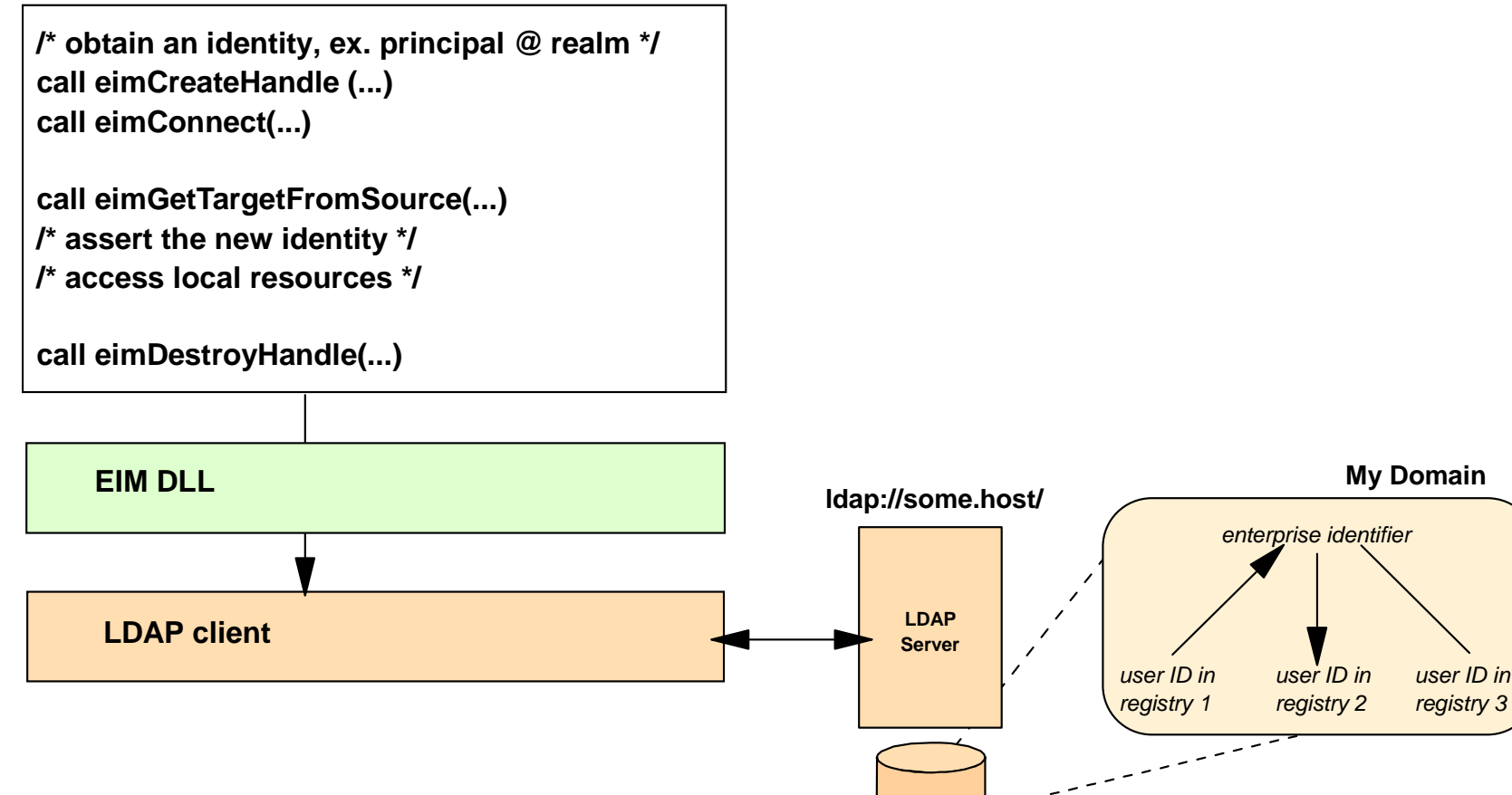

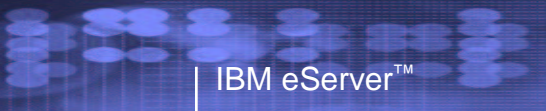

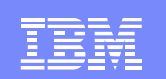

#### EIM APIs

Lookup APIs eimGetTargetFromSource, eimGetTargetFromIdentifier, eimGetAssociatedIdentifiers

Administration APIs

Domain operations

Registry operations

EIM Identifier operations

User Management operations

Common APIs

11/23/2004

EIM "handle" operations

System operations

Configure system with <sup>a</sup> default domains, bind credentials, and registry names

## Planning Considerations for EIM

Recommendation:

IBM eServer™

 $1.99$ 

-Let applications and users drive initial deployment of EIM

Information needed about the application

- The platforms you plan to run the application on
- The types and names of the local registries
- Types EIM associations required and additional information -- Source, Target, Admin
- Any system specific configuration requirements
	- ex. IRR.EIM.DEFAULTS or IRR.PROXY.DEFAULTS profiles
- EIM connection protocol required (i.e. LDAP bind protocol)
	- simple, simple <sup>+</sup> CRAM-MD5, Kerberos, SSL
- General idea of who in your enterprise will use the application

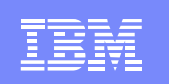

## Planning Considerations for EIM…

- Choose an IBM LDAP directory for hosting the EIM domain controller
	- > Must be accessible to the components of the application
	- > Must support the EIM connection protocol
- Options for the LDAP server

IBM eServer™

- > One server, referrals, master and replicas, sysplex
- > Dedicated directory server or shared with other applications

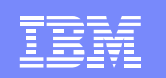

## Planning Considerations for EIM…

Administration of the EIM domain

• LDAP administrator and/or

IBM eServer™

- EIM administrator
- EIM identifier administrator
- EIM registries administrator
- EIM registry xyz administrator

Naming conventions for

- The domain

 $1.99$ 

- The registries

By type and/or system and/or location in network …

- The enterprise identifiers

A person's name vs employee number vs …

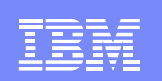

## Setting Up an EIM Domain Controller

Create LDAP BIND credentials at LDAP server hosting the domain

- Administrators domain, registries, registry, identifiers
- applications mapping operations (i.e. lookup)
- LDAP administrator has full access to the EIM domain

Create the EIM domain

Give the credentials the required access to the EIM domain

Define the registries

 $1.99$ 

Add the EIM identifiers Add the EIM associations

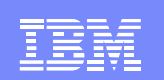

## Using z/OS LDAP as the Domain Controller

z/OS V1R4 Security Server LDAP or later Required attributes and object classes ibm-entryUUID Ibmattributetypes aclEntry, aclPropagate, aclSource, entryOwner, entry Propagate, entrySource. New attribute types and object classes for EIM (schema updates) TDBM backend required

SDBM (RACF) backend is optional, but can be useful

OW55078 (PTF UW92346)

 $1.99$ 

 $1.99$ 

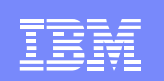

## z/OS EIM Client APIs and eimadmin utility

z/OS V1R4 Security Server LDAP or z/OS V1R5 Integrated Security Services EIM

EIM applications must Reside in the HFSAPF authorized simple binds, SSL server side (z/OS V1R4) simple binds+CRAM-MD5, Kerberos, and SSL (z/OS V1R5)

eimadmin utility USS shell command Command or file input (ex. Output from RACF's DBUNLOAD) Updates ANY EIM domain controller (any platform)

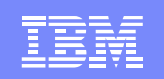

## EIM and HTTP Web Application Example

- "Help desk" Web application that displays information about an employee.
- Catch..some of the information must be obtained using the employee's local user id

 $1.99$ 

IBM eServer™

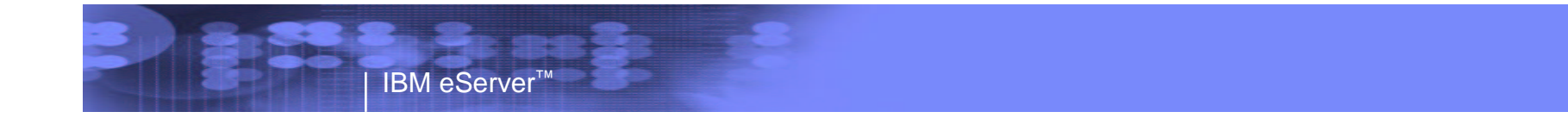

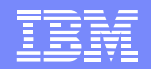

## The application sketch

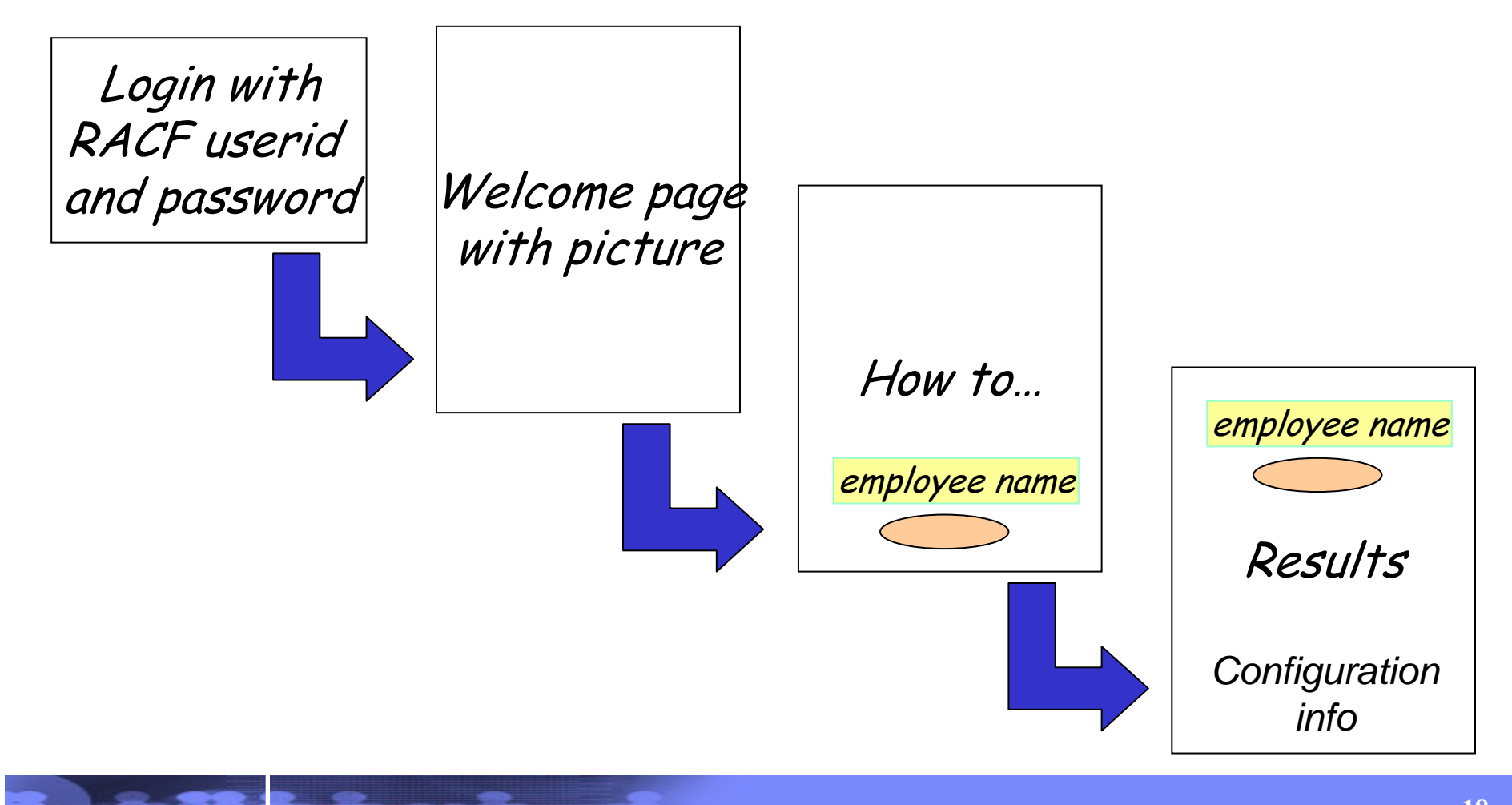

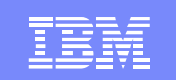

## Web Application - Below the Surface

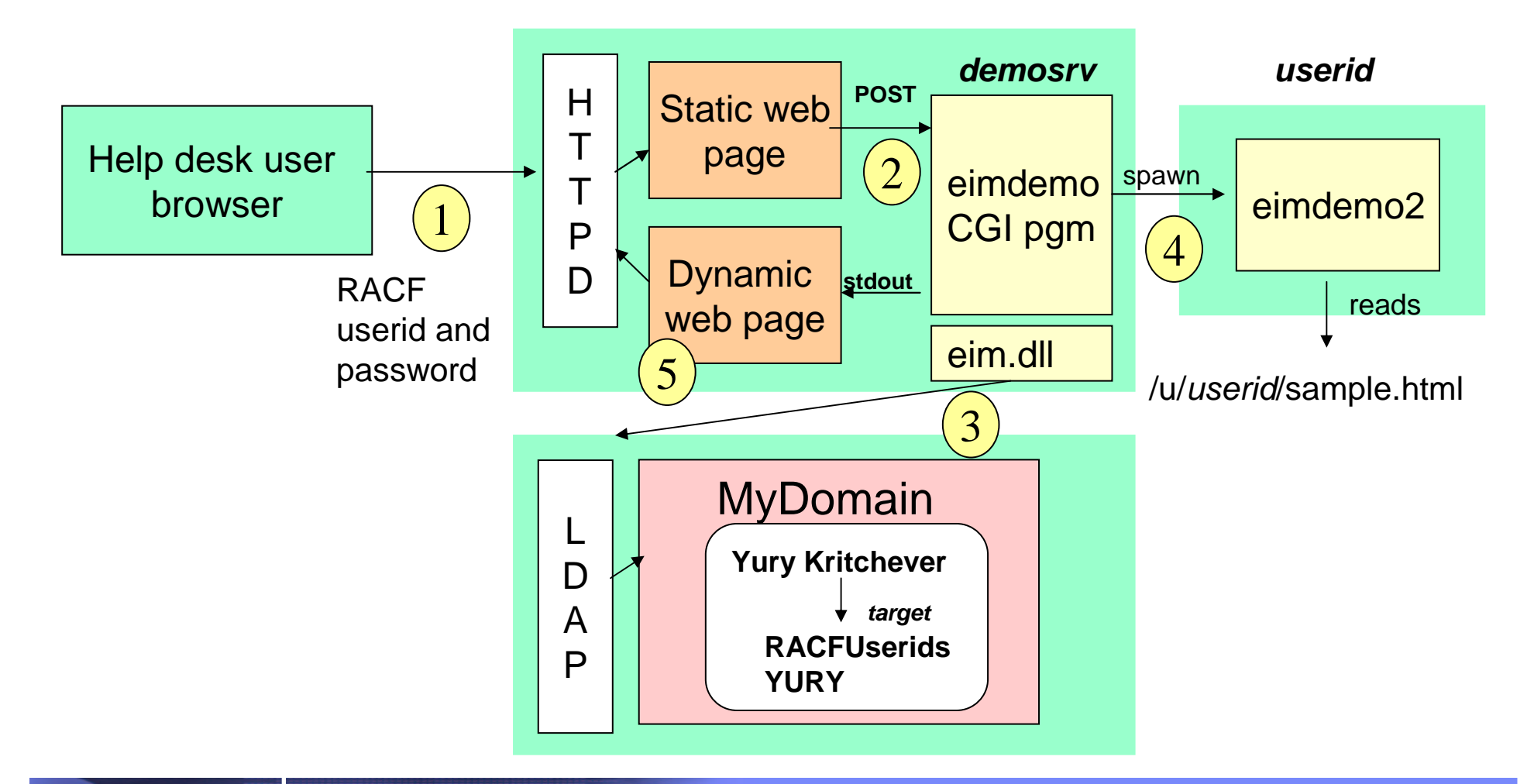

 $1.99$ 

IBM eServer™

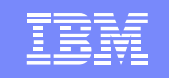

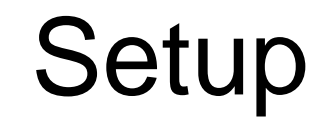

• HTTP Server on z/OS

IBM eServer™

- Access to the ldap and eim clients
- User id of the cgi program has daemon authority
- LDAP on z/OS
	- Configured for TDBM
	- A bind dn defined for mapping operations
- EIM on z/OS

- Idap administrator can run eimadmin utility
- RACF or equivalent
	- **Links of the Company**  Will be defining/updating profiles in the FACILITY, LDAPBIND, and USER classes

## Parts

- •eimdemo.welcome.html, eimdemo.html – static web page
- $\bullet$ eimdemo.c, eimdemo2.c

IBM eServer™

- Obtains the employee name from the static web page
- Performs an eimGetTargetFromIdentifier to get employee's local user id
- Performs an eimListIdentifiers to get general info about the employee from EIM
- Spawns <sup>a</sup> program (eimdemo2.c) that reads <sup>a</sup> file owned by the local user id
- Creates <sup>a</sup> dynamic web page with the information
- /u/…../sample.html

 $1.99$ 

– A file that can only by read by the owner

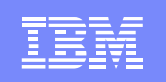

# Configuring and Setup of EIM

• Create domain

IBM eServer™

- ibm-eimDomainName=MontpellierEnterprises,c=au
- Add <sup>a</sup> registry

- MV08RACF
- Add identifiers, aliases, and descriptions
	- Yury Kritchever; 9999; Mr. Q & A
	- Jon Briggs; 8888; Mr. Admin
- Add a TARGET association
	- Yury Kritchever to his RACF user ID YURY
- Grant MAPPING access to the domain
	- –– cn=eimLookup,c=au

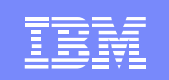

## Create a domain

#### **eimadmin -aD -d 'ibm-eimDomainName=MyDomain,c=us' -h ldap://some.big.host:389**

-b 'cn=ldap administrator' -w passwd

**eimadmin -aR -r MV08RACF -y RACF …**

```
eimadmin -aI -i 'Yury Kritchever' …
```
IBM eServer™

 $1.99$ 

**eimadmin –aA –i 'Yury Kritchever' –r MV08RACF –u YURY …**

**eimadmin -aC -q 'cn=eimLookup, c=au' -c MAPPING …**

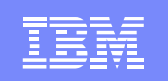

# Configuring RACF for EIM

• Configure default local registry name

**rdefine facility irr.proxy.defaults eim(localreg(MV08RACF))**

• Configure domain and bind info for the CGI pgm **rdefine ldapbind MyDomain <sup>+</sup> proxy(ldaphost(ldap://…) binddn(cn=eim…) bindpw(secret)) <sup>+</sup> eim(domaindn(ibm-eimdomainname…))**

**altuser demosrv eim(ldapprof(MyDomain))**

 $1.99$ 

IBM eServer™

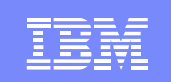

## Other considerations

- Give the webserver authority to switch to the demosrv userid
	- BPX.SRV.userid profile in the SURROGAT class
- Give the demo server (demosrv) the authority to spawn another process with <sup>a</sup> new user id
	- BPX.DAEMON profile in the FACILITY class
	- – $-$  Program controlled or demo server has  $\mathsf{UID}(0)$
- EIM APIs require the caller to APF authorized
	- extattr +a eimdemo
	- ls –E eimdemo

IBM eServer™

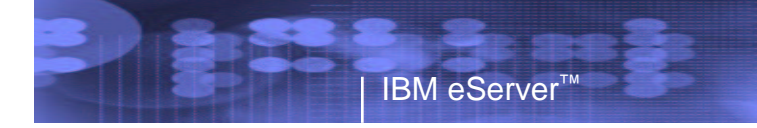

 $1.99$ 

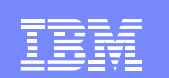

## Final setup and demonstration

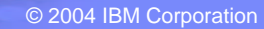

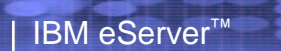

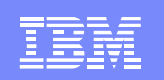

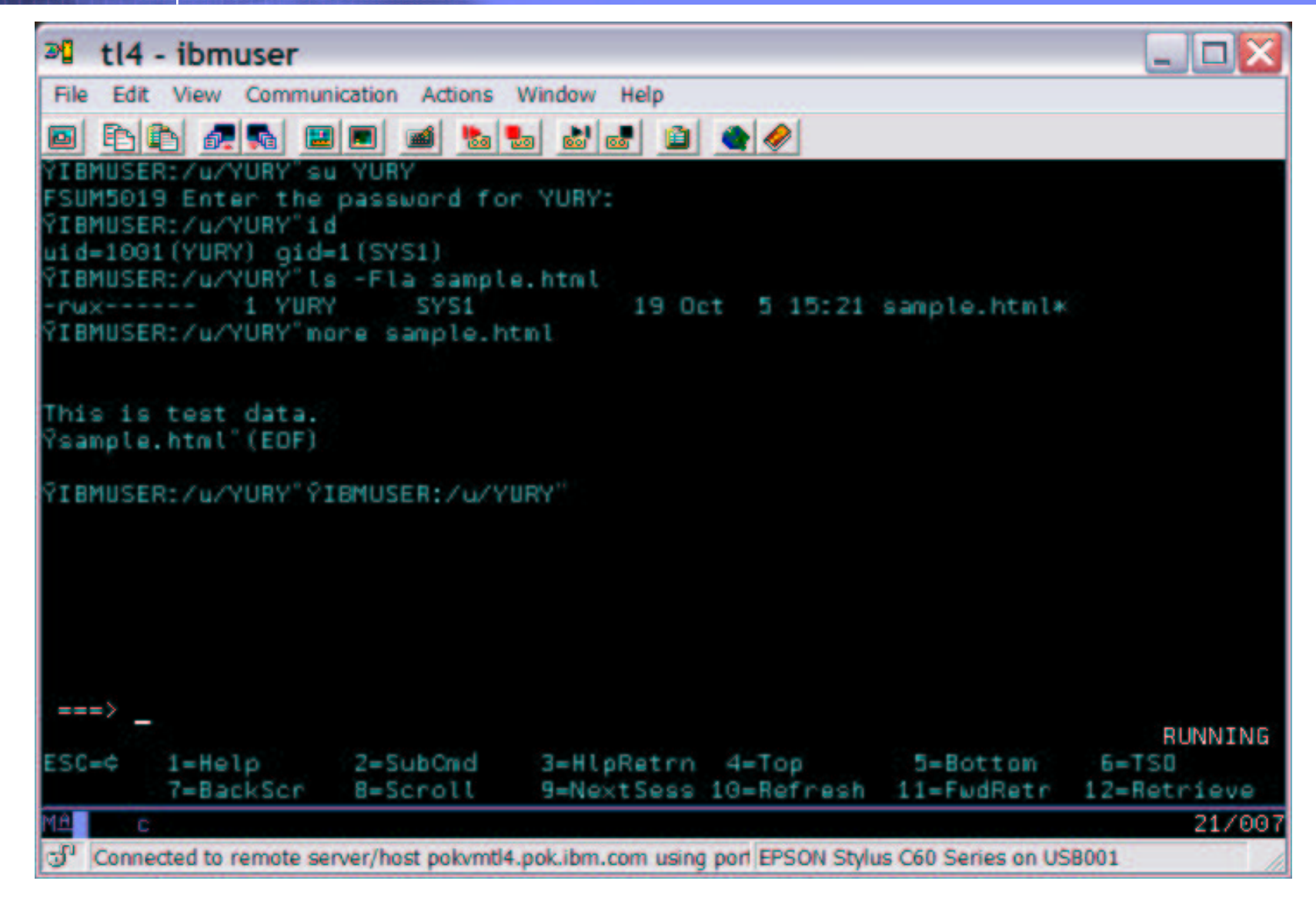

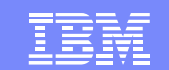

#### IBM eServer™

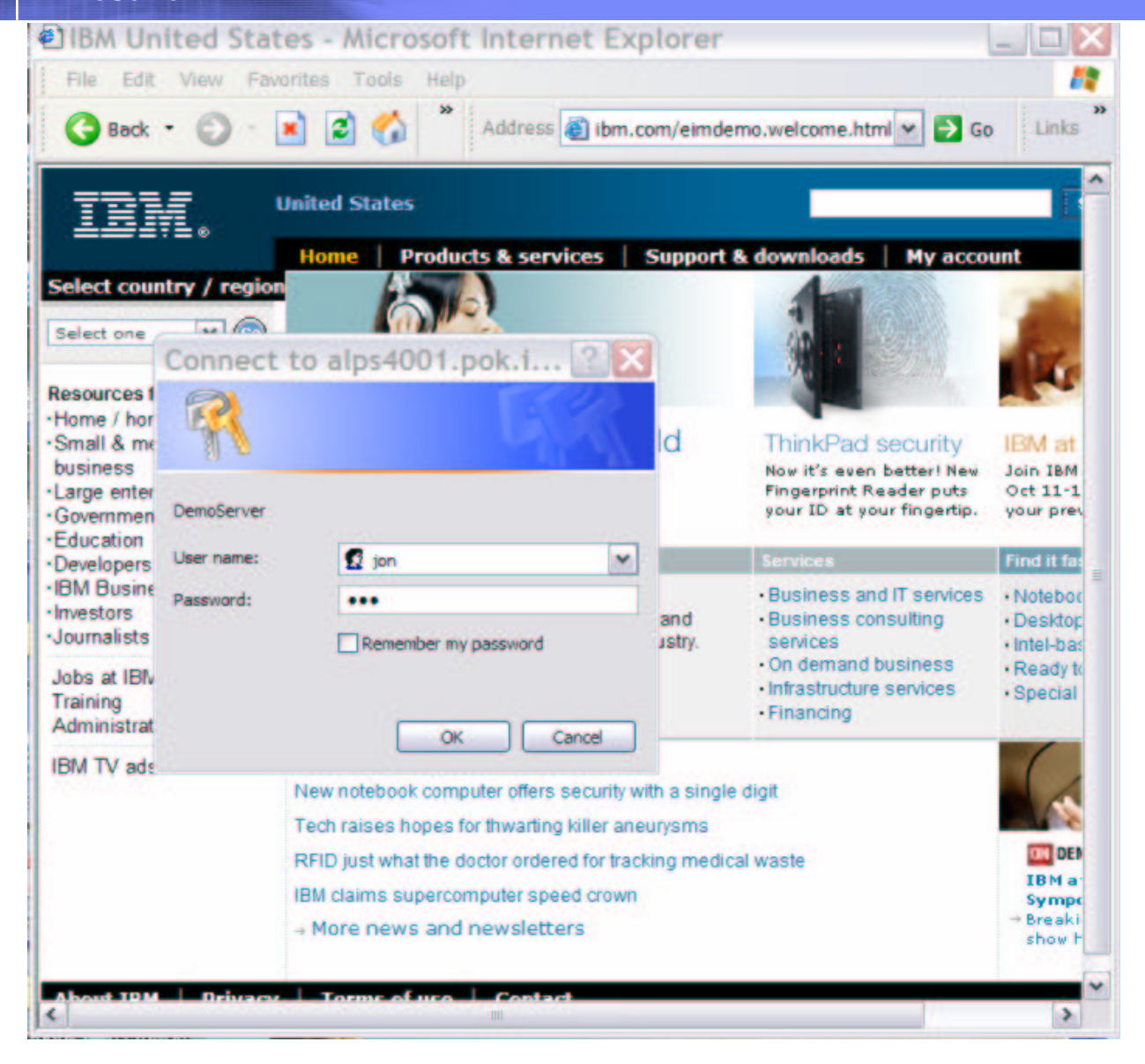

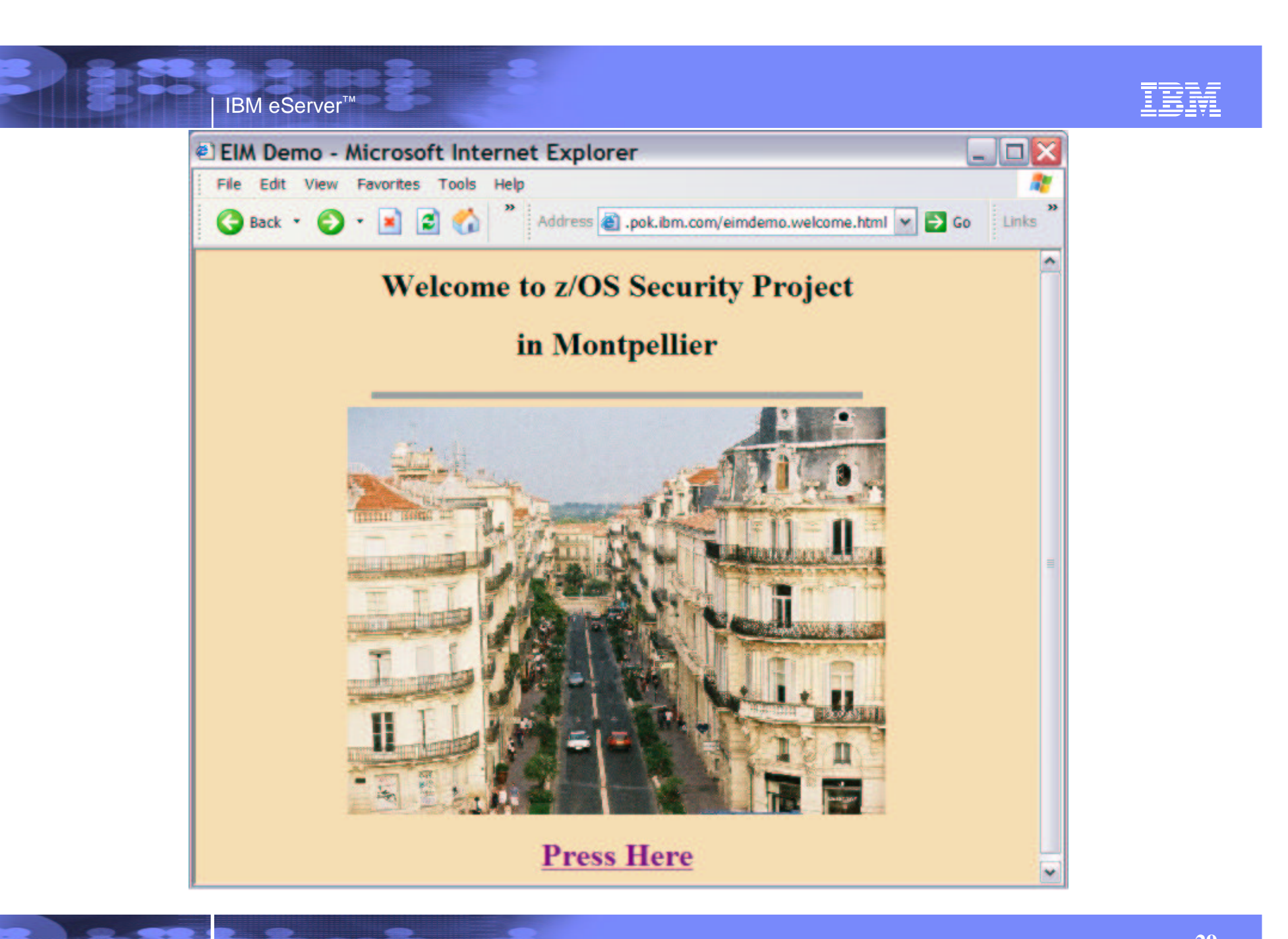

#### IBM eServer™

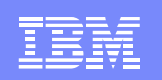

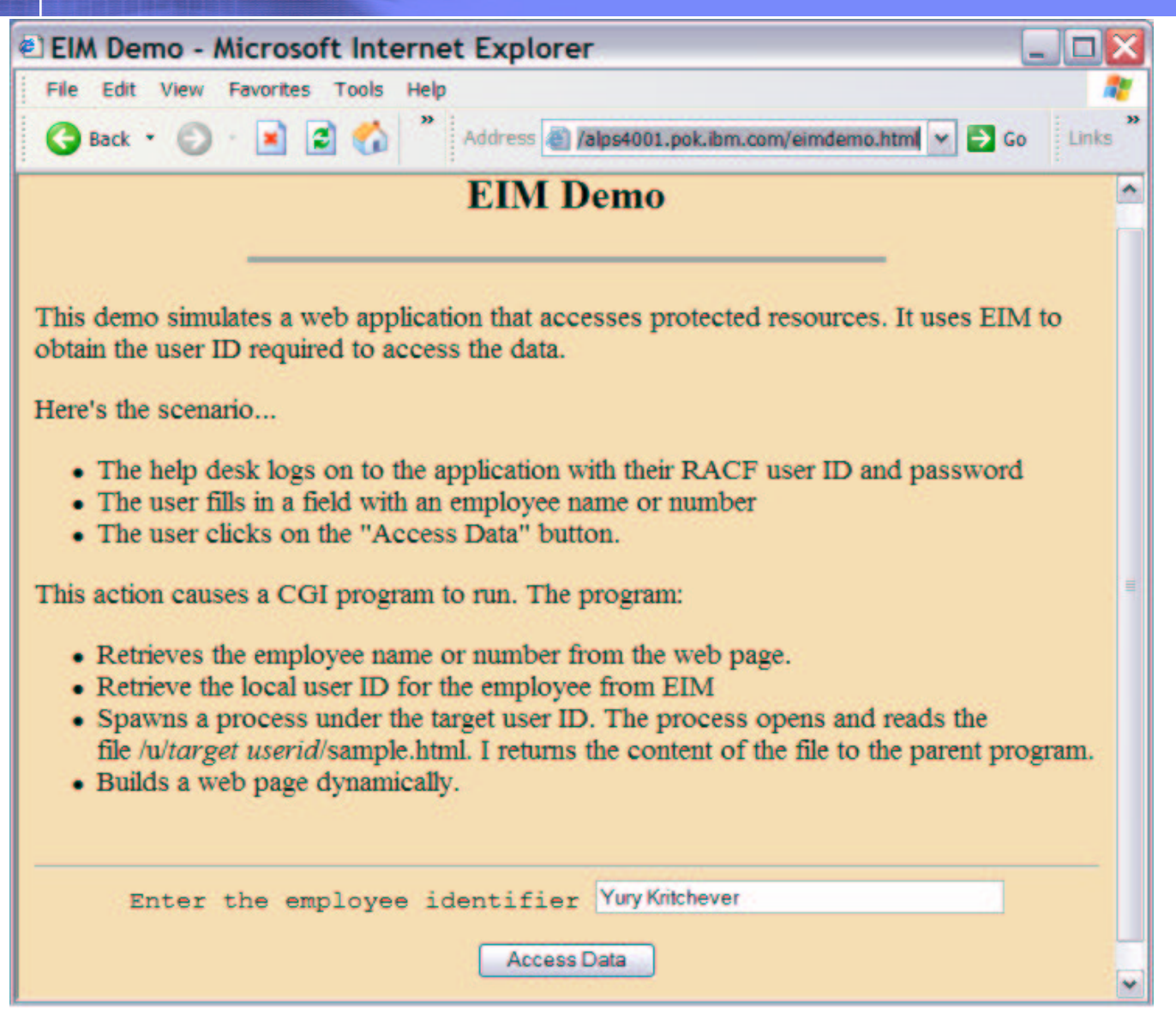

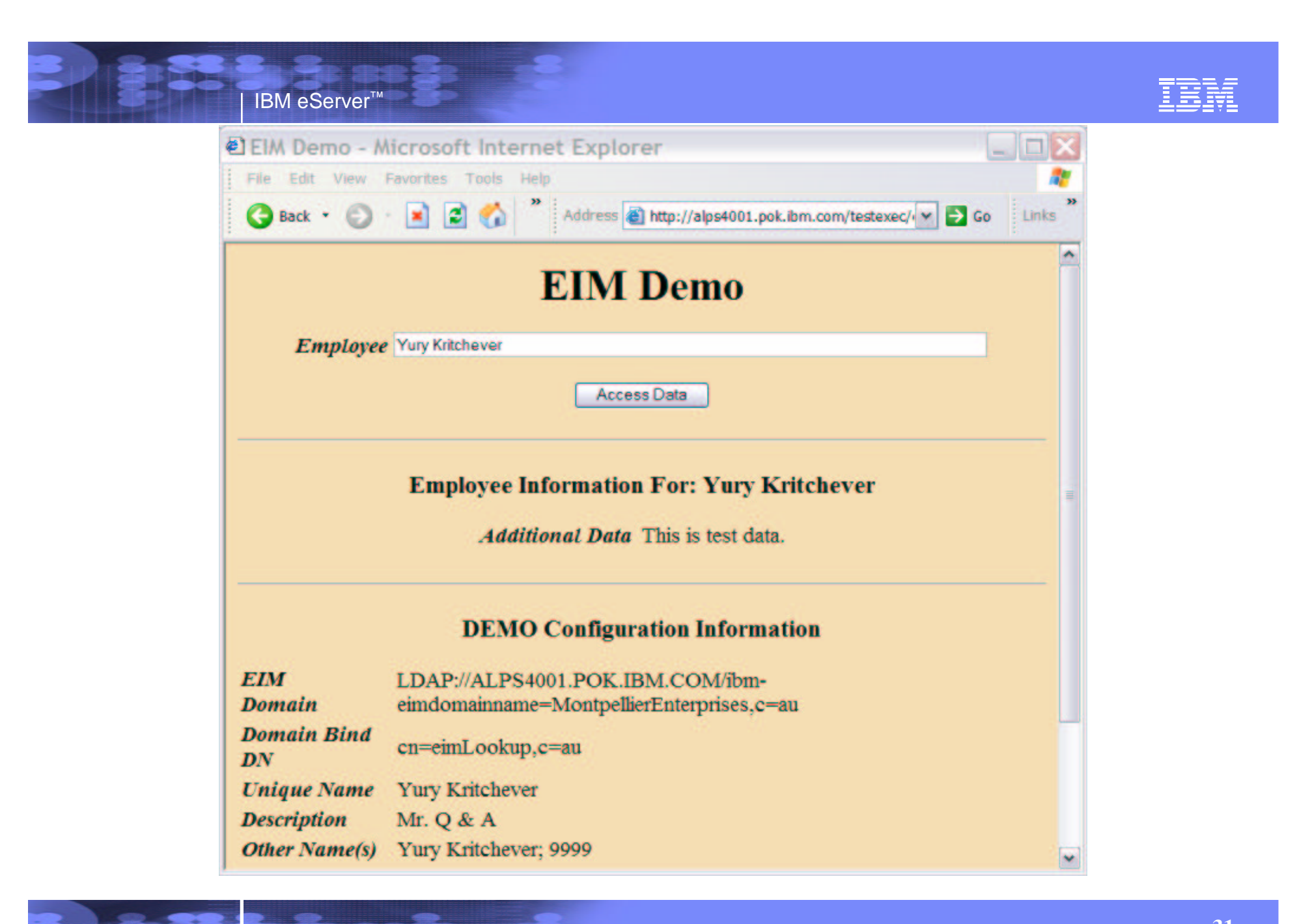

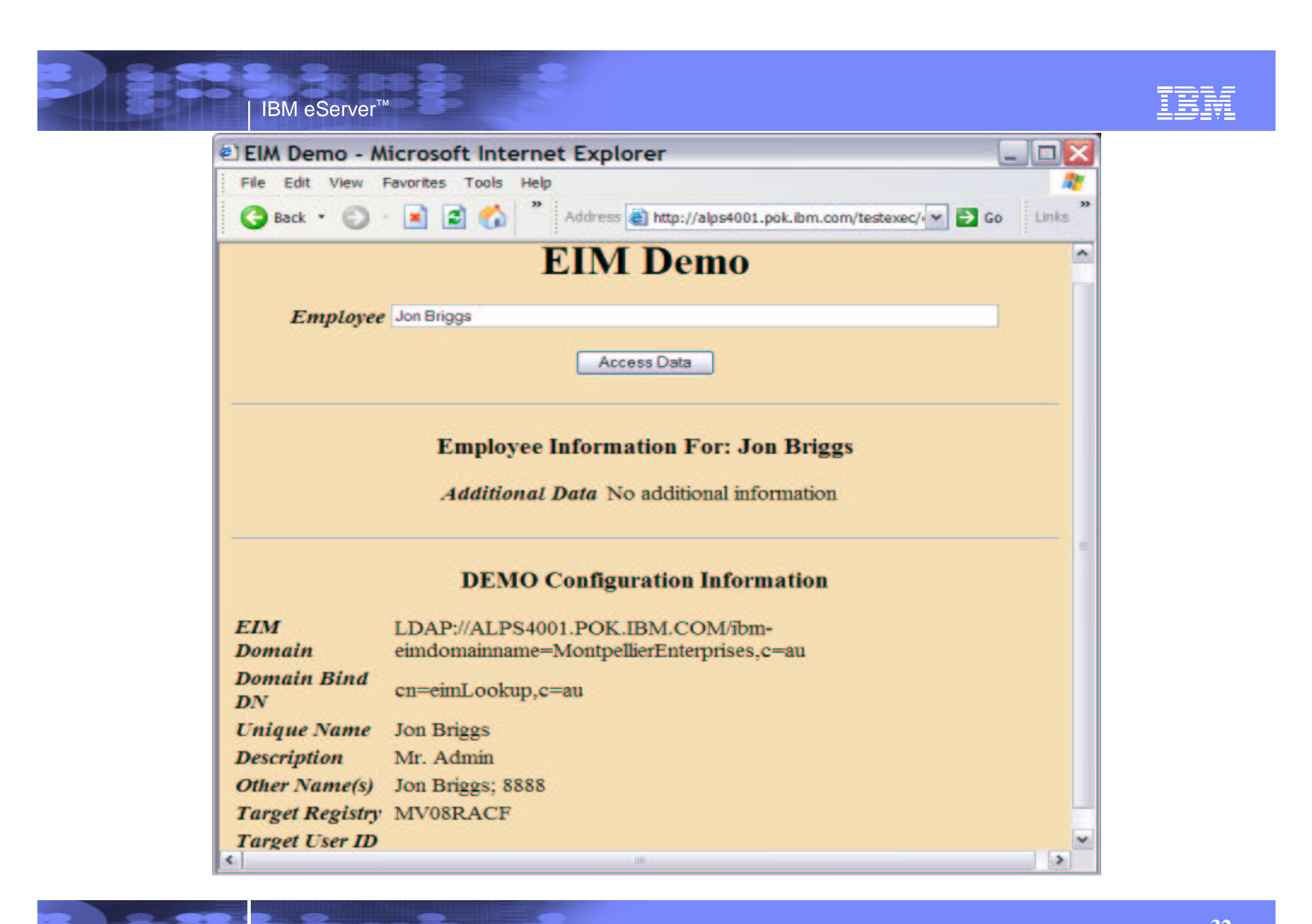

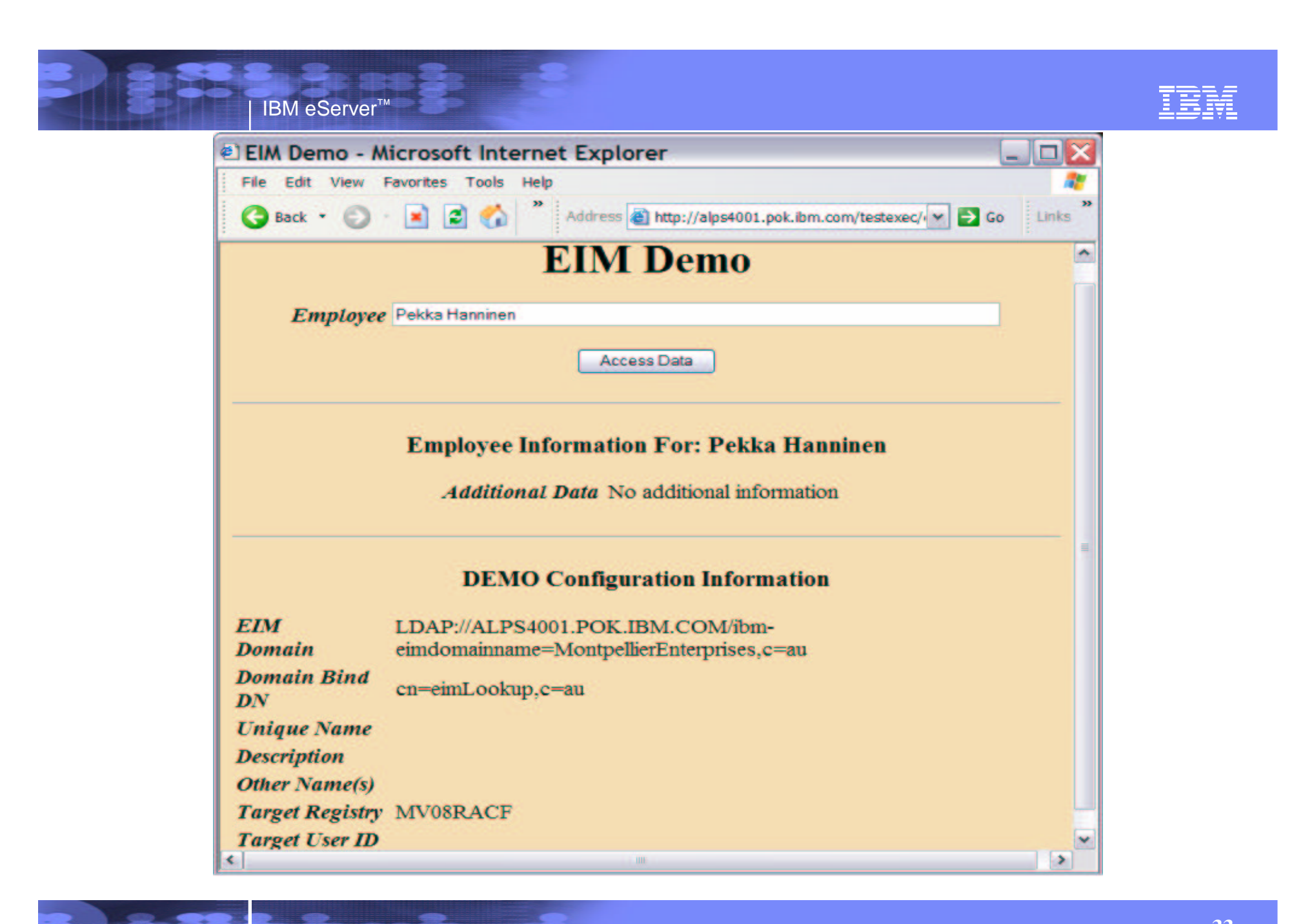

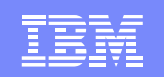

#### EIM Available…

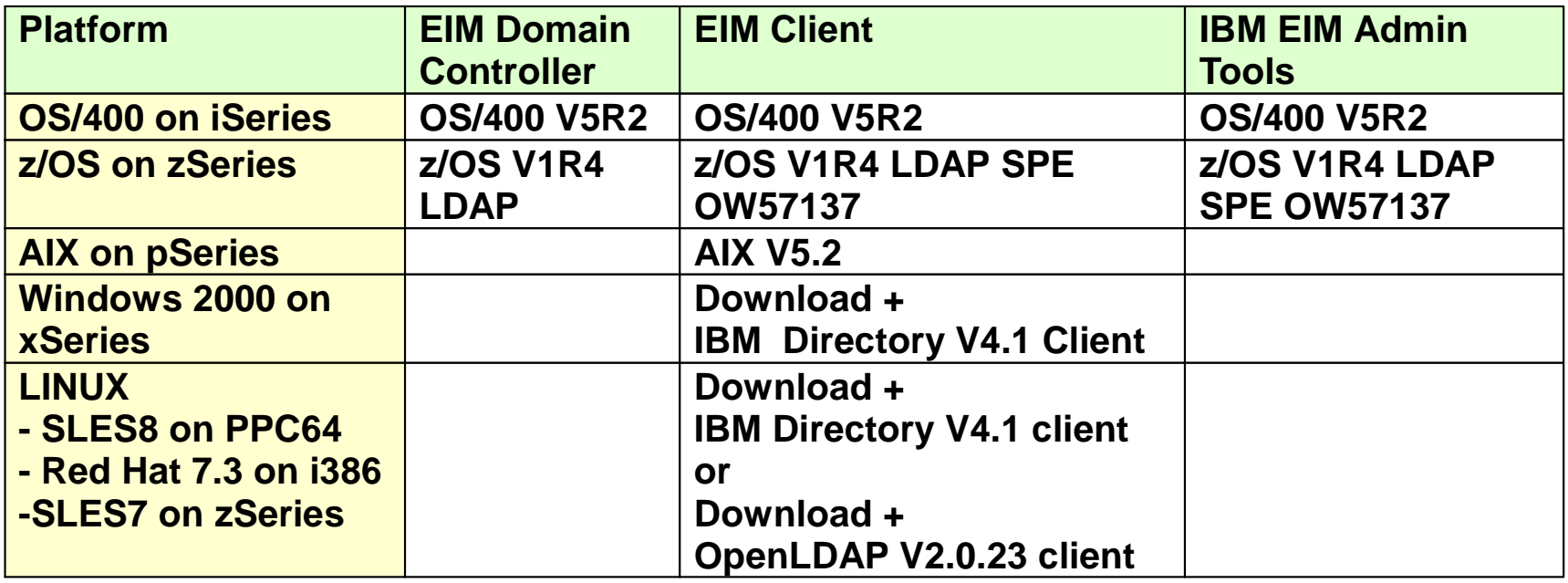

*Latest list see http://www-1.ibm.com/servers/eserver/security/eim/availability.html Available for download:*

- *- Java EIM Client (http://www.ibm.com/servers/eserver/security/eim/availability.html)*
- *- EIM Connector for Tivoli Identity Manager available for download!*

*Fix 4.5.1-TIM-0010*

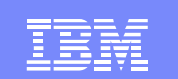

### EIM Applications

 $1.99$ 

Lookup OS/400 on the iSeries

IBM eServer™

AdministrationIBM Tivoli Identity Manager z/OS eimadmin utility iSeries Operations Navigator

> Safestone's AxcessITTriAWorks Identity Manager for Single Sign-On BlueNotes EIM Administrator

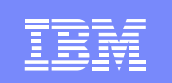

## Session Summary

- Demonstrate how EIM can be used by servers to provide
	- Better access control
- EIM Background

IBM eServer™

- Using EIM with the HTTP Server
	- Planning and Setup
	- Writing the CGI application
	- Demonstrating how it works
- Q & A

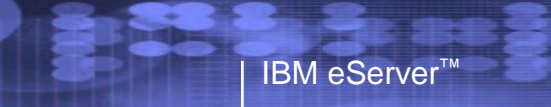

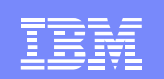

### **Publications**

 $1.99$ 

Publications References, e.g.:

- Integrated Security Services Enterprise Identity Mapping (EIM) Guide and Reference
- ► Security Server (RACF) Command Language Reference
- Security Server (RACF) Callable Services
- **Example 2 Find Tenter** Center
	- http://publib.boulder.ibm.com/eServer
	- ► Follow links for your geography

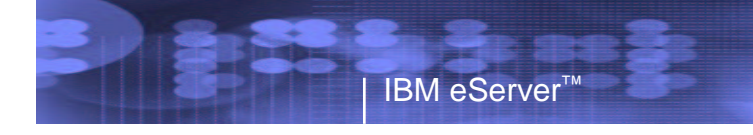

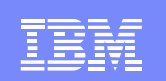

## Session M05 - EIM

• This slide intentionally left blank.

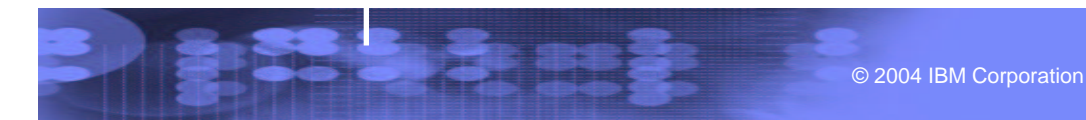